# **Template For Running Record And Miscue Analysis**

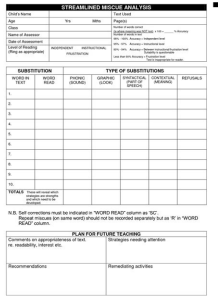

## TEMPLATE FOR RUNNING RECORD AND MISCUE ANALYSIS

#### **template for running record pdf**

A work log template would be really detailed and well organized. It would contain a list of all the employees in the company and separate columns would be created for each employee which would contain a record of the tasks assigned to them and the tasks that have been completed.

### Work Log Template â€<sup>"</sup> 7+ Free Word, Excel, PDF Documents

Call Log Template. As the name suggests, call logs are mostly used to keep a permanent record of all the call information  $\hat{a}\in\hat{a}$  as to the incoming calls, outgoing calls, call duration, nature of the call (STD, ISD, local), time of the call and so on.

#### **Free Word, Excel, PDF - Template.net**

The running log template is specially designed for professionals who are engaged in running and swimming activities. The template keeps a record of how far an individual has ran or swims to maintain a week or months chart for his/her fitness. You can add your require details in the duration, date, place, speed, time, and comments fields to evaluate your performance at the end.

## 9+ Free Training Log Templates – PDF, Word

Stand Out With Custom Invoices. Separate yourself from your competition using one of Invoice Home's 100 beautifully designed templates. Take advantage of the invoice template features by personalizing your bills with your logo, sending your invoices directly through email and getting paid online using PayPal or by credit card.

## **100 Free Invoice Templates | Print & Email as PDF | Fast**

A sales call reporting template is used to track key details about one  $\hat{\mathbf{a}} \in \mathbb{R}^N$ s customers and calling activity. When organized properly, call reports help you measure the productivity of your sales team, the health of your pipeline and allow salespeople to pick up on past conversations quickly by reviewing their notes.

## **Free Sales Call Reporting Template: PDF, DOCX & Auto CRM**

Multiple Use Phone Log Templates. Keeping track of phone calls can be used with a wide variety of your business functions, right from keeping tabs on your employees call activities, to getting then reimbursed for their work-related phone bills.

# **Template For Running Record And Miscue Analysis**

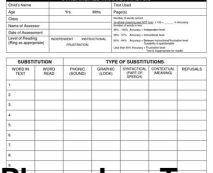

## **Phone Log Template - 7+ Free PDF, DOC Download**

The marathon is a long-distance race, completed by running, walking, or a run/walk strategy. There are also wheelchair divisions. The marathon has an official distance of 42.195 kilometres (26.219 miles; 26 miles 385 yards), usually run as a road race.The event was instituted in commemoration of the fabled run of the Greek soldier Pheidippides, a messenger from the Battle of Marathon to Athens ...

### **Marathon - Wikipedia**

"Running Bear" is a song written by Jiles Perry Richardson (a.k.a. The Big Bopper) and sung most famously by Johnny Preston in 1959. The 1959 recording featured background vocals by Richardson and George Jones and the session's producer Bill Hall, who provided the "Indian chanting" of "uga-uga" during the three verses, as well as the "Indian war cries" at the start and end of the record.

### **Running Bear - Wikipedia**

Download FREE 2018 excel calendar templates in xls & xlsx format. Monthly and yearly spreadsheet calendar for 2018 is customizable using calendar maker.

### **2018 Excel Calendar Template - Download FREE Printable**

Hi Anil Passi, Different first page is unchecked.But still I am facing this problem.Pdf layout is coming but its creating problem when the output type is RTF.Also added to this,when I run this in oracle the request is ending in completed warning.When I checked the OPP log the following is the log

### **Apps - XML Publisher - Developing reports printed on Pre**

So I've been using NPOI all week and decide to do a quick "demo― for my team today. My demo was to show how to use NPOI to populate (update) an Excel template that includes various charts.

## Use NPOI to populate an Excel template « Zach Hunterâ€<sup>™</sup>s

Downloadable PDF Tarot Journal Template pages. Printable Tarot Journal Template. New tarot readers are often instructed to keep a tarot journal but why is it a good idea and how exactly do you start?

## **Tarot Journal Template - Tarot Study**

Note: 2008 and older issues are only available as .chm files. On most versions of windows you must first save these files to your local machine, and then unblock the file in order to read it. To unblock a file, right click on it, and select properties, and then select the  $\hat{a} \in \text{unblock} \hat{a} \in \text{m}$  button.